```
{z, w} = {Exp[I α] Sin[γ], Exp[I β] Cos[γ]};
SterProj[{z_, w_}] :=
  <code>Module</code> \bigl\{ \{x = \mathsf{Re}\,[\,z\,] \,\text{,}\,\, y = \mathsf{Im}\,[\,z\,] \,\text{,}\,\, \mathsf{u} = \mathsf{Re}\,[\,\omega\,] \,\text{,}\,\, \mathsf{v} = \mathsf{Im}\,[\,\omega\,]\,\bigr\} , \bigl\{ \frac{\times}{\sqrt{2}} \bigr\}1 - v
                                                                                             , y
                                                                                                1 - v
                                                                                                       , u
                                                                                                          1 - v
                                                                                                                  // ComplexExpand
σ[{z_, w_}] := {w, z}
ZW[γ_, α_, β_] := {Exp[I α] Sin[γ], Exp[I β] Cos[γ]}
Show[ParametricPlot3D[SterProj@ZW[π / 4, α, β],
    \{\alpha, \theta, 2\pi\}, \{\beta, \theta, 2\pi\}, PlotStyle \rightarrow Opacity [0.4], MeshStyle \rightarrow None],
 ParametricPlot3D[SterProj@ZW[\pi/4, \theta, q/p\theta], {\theta, 0, p2\pi}]]
p = 3;
q = 5;
m = p / q;
m2 = q / p;
f2[x_] :=
 Piecewise
   Flatten \lceil \text{Table} \rceil \{\lceil m (x - 2 \pi k/p) - \pi / (2 q), 2 k \pi / p \le x \le (2 k + 1) \pi / p \}, \{-m (x - 2 \pi k/p) +2\pi/q - \pi/(2q), (2k+1)\pi/p \le x \le (2k+2)\pi/p, \{k, 0, p\}, \{1, 2\}]
g2[x_] :=
 PiecewiseFlatten
     Table \left[\left\{\left\{\mathfrak{m2}\left(x-2\,\pi\,\mathsf{k}\right/q\right)-\pi\right/\left(2\,\mathsf{p}\right),\,2\,\mathsf{k}\,\pi\,/\,\mathsf{q}\leq x\leq\left(2\,\mathsf{k}+1\right)\,\pi\,/\,\mathsf{q}\right\},\,\left\{-\,\mathfrak{m2}\left(x-2\,\pi\,\mathsf{k}\right/\mathsf{q}\right)+\pi\,\mathfrak{m}\right\}2\pi/p - \pi/(2p), (2k+1)\pi/q \le x \le (2k+2)\pi/q, \{k, 0, q\}, \{1, 2\}]
plotjunk = Abs [4 / \pi \gamma]^4 f2[ \beta ] + 2 \pi n / q /. n \rightarrow \theta;
ShowParametricPlot3D[SterProj@ZW[π / 4, α, β],
    \{\alpha, \theta, 2\pi\}, \{\beta, \theta, 2\pi\}, PlotStyle \rightarrow Opacity [0.2], MeshStyle \rightarrow None],
 ParametricPlot3D[SterProj@ZW[\pi/4, \theta, p/q\theta], {\theta, \theta, q2\pi}],
 ParametricPlot3D SterProj@ZW \gamma, \beta - \pi / (p 2), plotjunk \vert, {\gamma, 0, \pi / 4}, {\beta, 0, 2\pi} \vert \vertplotjunk = Abs [4 / \pi \gamma]^4 g2[\alpha] + 2 \pi n / p /. n \rightarrow \theta;
Show \lceil ParametricPlot3D [SterProj@ZW[\pi / 4, \alpha, \beta], \{\alpha, \theta, 2\pi\}, \{\beta, \theta, 2\pi\},
   PlotStyle \rightarrow Opacity [0.2], MeshStyle \rightarrow None, PlotRange \rightarrow {{-4, 4}, {-4, 4}, {-3, 3}}],
  ParametricPlot3D[SterProj@ZW[\pi/4, \theta, p/q\theta], {\theta, 0, q2\pi}],
 ParametricPlot3D\left[SterProj@ZW\left[ \gamma, plotjunk, \alpha - \pi / \left( q 2 \right) \right],
    {γ, 0, π / 4}, {α, 0, 2 π}, PlotPoints → 55, MeshStyle → None
```

```
ShowParametricPlot3D[SterProj@ZW[π / 4, α, β],
   \{\alpha, \theta, 2\pi\}, \{\beta, \theta, 2\pi\}, PlotStyle \rightarrow Opacity [0.2], MeshStyle \rightarrow None],
 ParametricPlot3D[SterProj@ZW[\pi/4, \theta, p/q\theta], {\theta, 0, q2\pi}],
 ParametricPlot3D SterProj@c@ZW \gamma, \beta - \pi / (q2), inside, \{\gamma, \theta, \pi / 4\},
   {β, 0, 2 π}, MeshStyle → None, PlotStyle → Blue, PlotPoints → 50,
 ParametricPlot3D SterProj@ZW \gamma, \beta - \pi / (p2), outside, \gamma, \theta, \pi / 4,
   {β, 0, 2 π}, MeshStyle → None, PlotStyle → Orange, PlotPoints → 50
inside = \text{Abs}[4 / \pi \gamma]^4 \text{g2}[\beta] + 2 \pi n / p;outside = Abs[4 / \pi \gamma]^4 f2[β] + 2 \pi n / q;
insidewashers = Table\left[ \text{SterProj@ZW} \right| \gamma, \beta - \pi / (q 2), inside, \{n, \theta, 2\};
insideplot = \text{ParametricPlot3D}[\text{insidewashers}, \{ \gamma, \theta, \pi/4 \},\{β, 0, 2 π}, MeshStyle → None, PlotStyle → Blue, Exclusions → None];
outsidewashers = Table SterProj@\sigma@ZW \gamma, \beta – \pi \prime (p 2), outside], {n, 0, 4} ];
outsideplot = ParametricPlot3D[outsidewashers, {γ, 0, π / 4},
    {β, 0, 2 π}, MeshStyle → None, PlotStyle → Orange, Exclusions → None];
torus = ParametricPlot3D[SterProj@ZW[π / 4, α, β],
    {α, 0, 2 π}, {β, 0, 2 π}, PlotStyle → Opacity[0.2], MeshStyle → None,
    PlotRange → {{-3, 3}, {-3, 3}, {-3, 3}}, Axes → False, Boxed → False];
knot = ParametricPlot3D[RotationTransform[π / q, {0, 0, 1}]@
     SterProj@\sigma@ZW[\pi/4, \theta, -p/q\theta], {\theta, 0, q2\pi}, PlotStyle \rightarrow {Thick, Green}];
```
**Show[torus, knot, insideplot, outsideplot]**

```
Show\left[\right\}ParametricPlot3D [SterProj@ZW[\pi /4, \alpha, \beta],
       \{\alpha, \theta, 2\pi\}, \{\beta, \theta, 2\pi\}, PlotStyle \rightarrow Opacity [0.2], MeshStyle \rightarrow None],
     ParametricPlot3D[SterProj@ZW[\pi/4, \theta, p/q\theta], {\theta, \theta, q2\pi}],
     Table [Parameter of 3D [sterProj@ \sigma @ 2W \gamma, \beta - \pi / (q 2), inside], \{\gamma, 0, \pi / 4\},\{β, 0, 2 π}, MeshStyle → None, PlotStyle → Blue, PlotPoints → 50, {n, 0, 2},
     Table \lceil ParametricPlot3D \lceil SterProj@ZW\lceil \gamma, \beta - \pi / (p 2), outside\rceil, \{\gamma, \theta, \pi / 4\}, \{\beta, \theta, 2\pi\},\MeshStyle → None, PlotStyle → Orange, PlotPoints → 50, {n, 0, 3} // Flatten
Show \lceil \text{Table} \rceilParametricPlot3D \lceil \text{SterProj} \otimes \sigma \otimes \text{ZW} \rceil \gamma, \beta - \pi / (q 2), inside], {\gamma, \theta, \pi / 4},
     {β, 0, 2 π}, MeshStyle → None, PlotStyle → Blue, PlotPoints → 50, {n, 0, 2}
Show \lceil \text{Table} \rceil Parametric Plot 3D \lceil \text{SterProj} \otimes \sigma \otimes \text{ZW} \rceil \gamma, \beta - \pi / (q 2), inside, \gamma, \gamma, \theta, \pi / 4,
     {β, 0, 2 π}, MeshStyle → None, PlotStyle → Blue, PlotPoints → 50, {n, 0, 2}
```
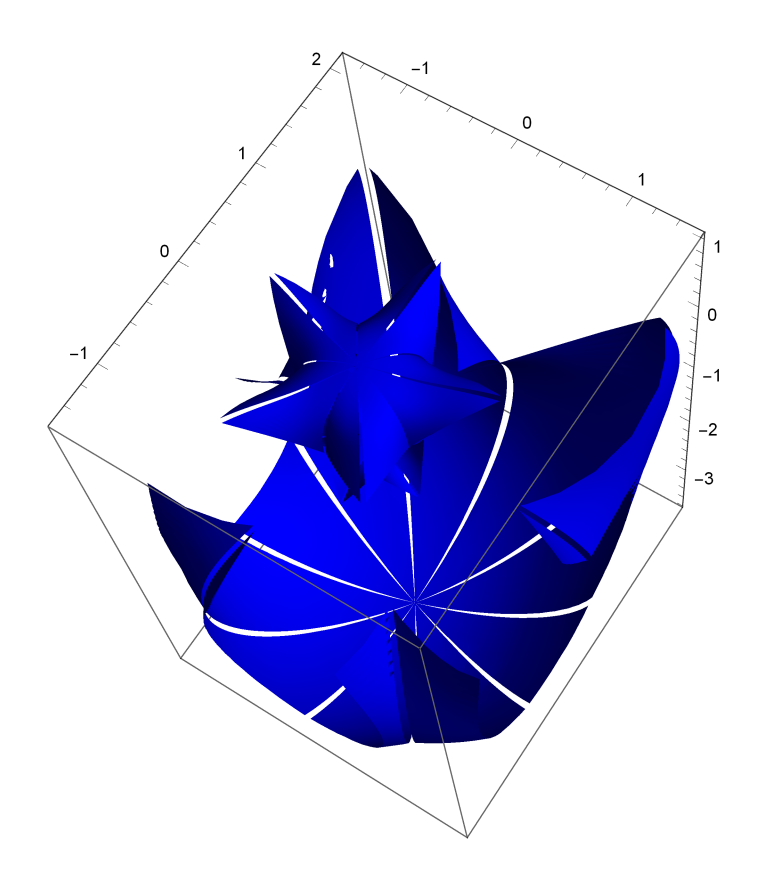

**RotationTransform[θ, {0, 0, 1}]**

**Manipulate[ParametricPlot3D[RotationTransform[a, {0, 0, 1}]@** SterProj@ZW[ $\pi$ /4, p/q( $\theta$ ),  $\theta$ ], { $\theta$ , 0, q2 $\pi$ }], {a, 0, 2 $\pi$ }]